# <span id="page-0-0"></span>**6. [Java Errors and Exceptions](#page-0-0)**

Errors, runtime-exceptions, checked-exceptions, exception handling, special case: resources

### **Errors and Exceptions in Java**

Errors and exceptions interrupt the normal execution of the program abruptly and represent an *unplanned event*.

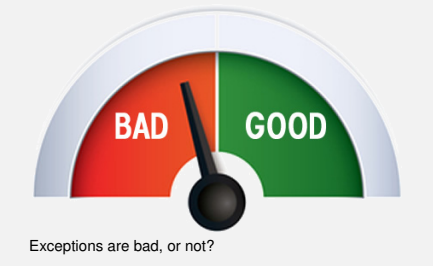

- Java allows to catch such events and deal with it (as opposed to crashing the entire program)
- Unhandled errors and exceptions are passed up through the call stack.  $\mathcal{C}$

#### **Errors**

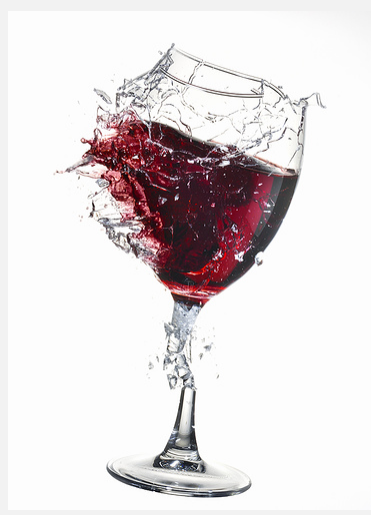

This glass is broken for good

Errors happen in the virtual machine of Java and are *not repairable*.

Examples

- No more memory available
- Too high call stack ( $\rightarrow$  recursion)
- Missing libraries
- Bug in the virtual machine
- **Hardware error**

### **Exceptions**

Exceptions are triggered by the virtual machine or the program itself and can typically be handled in order to *re-establish the normal situation*

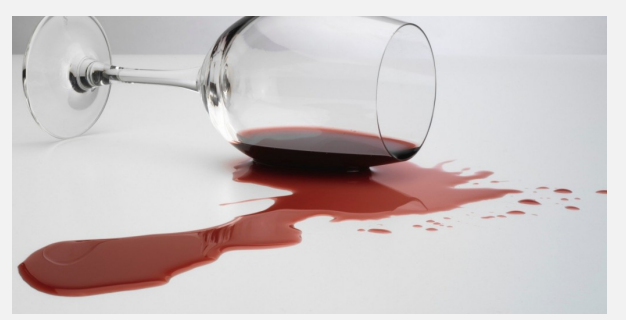

#### Examples

- De-reference <u>null</u>
- Division by zero
- Read/write errors (on files)
- **E**rrors in business logic

Clean-up and pour in a new glass

# **Exception Types**

#### **Runtime Exceptions**

#### **Checked Exceptions**

- Can happen anywhere
- *Can* be handled
- Cause: bug in the code
- **Must be declared**
- *Must* be handled
- Cause: Unlikely but not impossible event

# **Exception Types**

#### *Runtime Exceptions*

#### **Checked Exceptions**

- Can happen anywhere
- *Can* be handled
- Cause: bug in the code
- **Must be declared**
- *Must* be handled
- Cause: Unlikely but not impossible event

## **Example of a Runtime Exception**

**import java. util .Scanner;**

```
2 class ReadTest {
3 public static void main(String[] args){
4 int i = readInt("Number");
5 }
6 private static int readInt(String prompt){
7 System.out.print(prompt + ": ");
8 Scanner input = new Scanner(System.in);
9 return input.nextInt ();
10 }
11 }
```
#### Input: **Number: asdf**

The program crashes and leaves behind a *stack trace*. In there, we can see the where the program got interrupted.

**Exception in thread "main" java. util . InputMismatchException [...]**

- **at java. util .Scanner.nextInt(Scanner.java:2076)**
- **at ReadTest.readInt(ReadTest.java:9)**
- **at ReadTest.main(ReadTest.java:4)**

 $\Rightarrow$  Forensic investigation based on this information.

Java VM Runtime

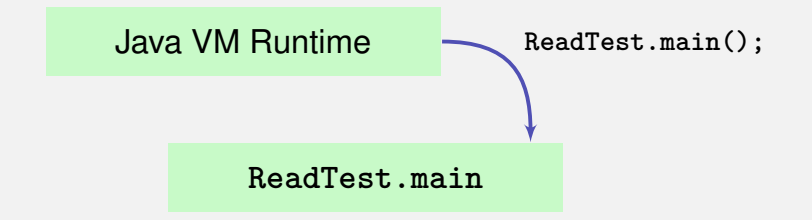

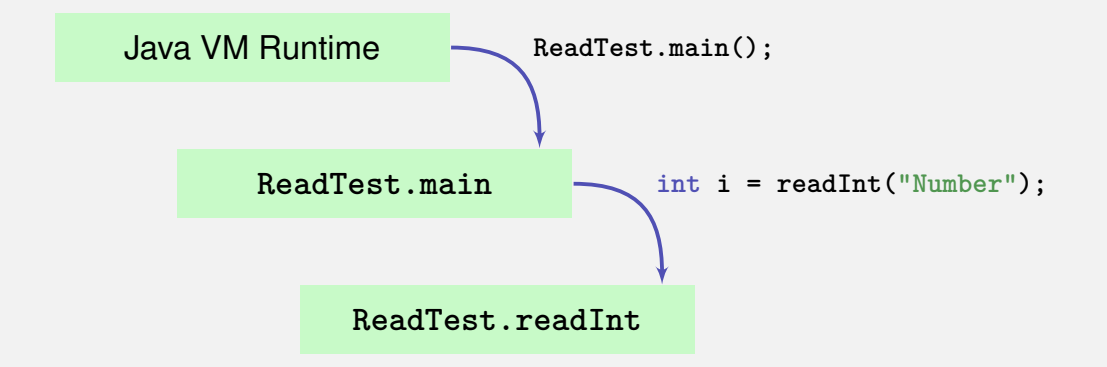

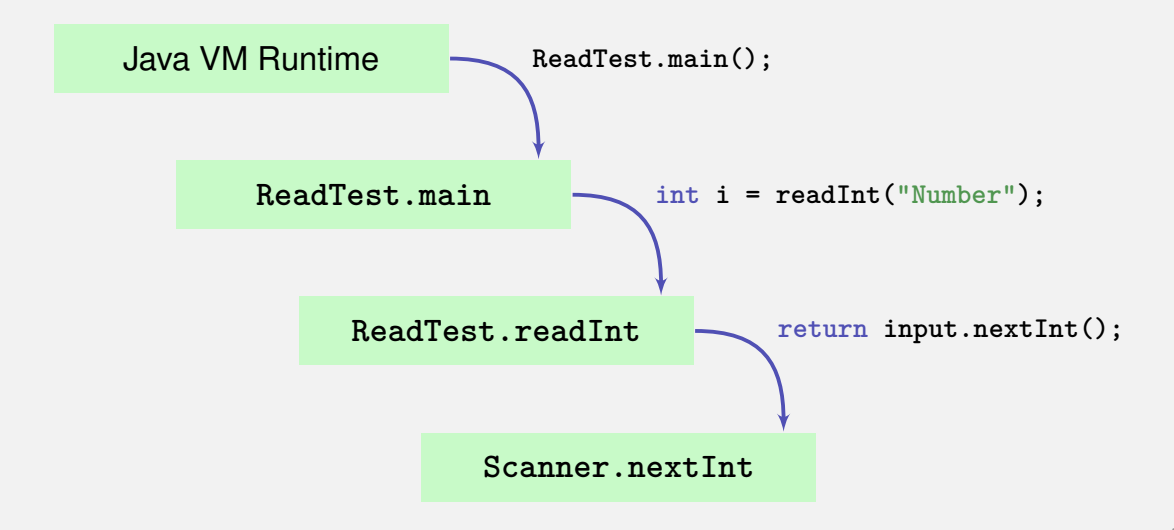

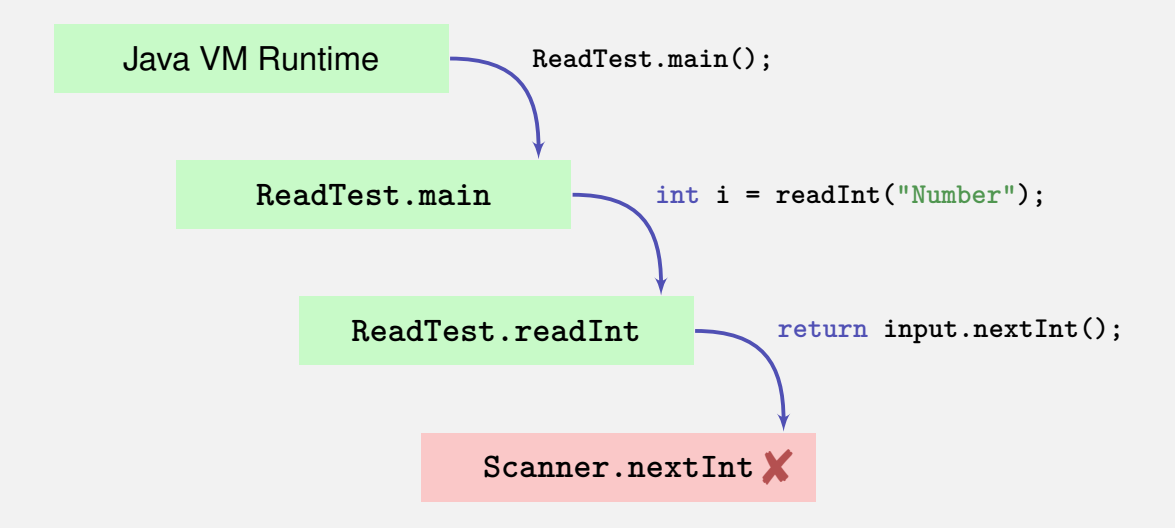

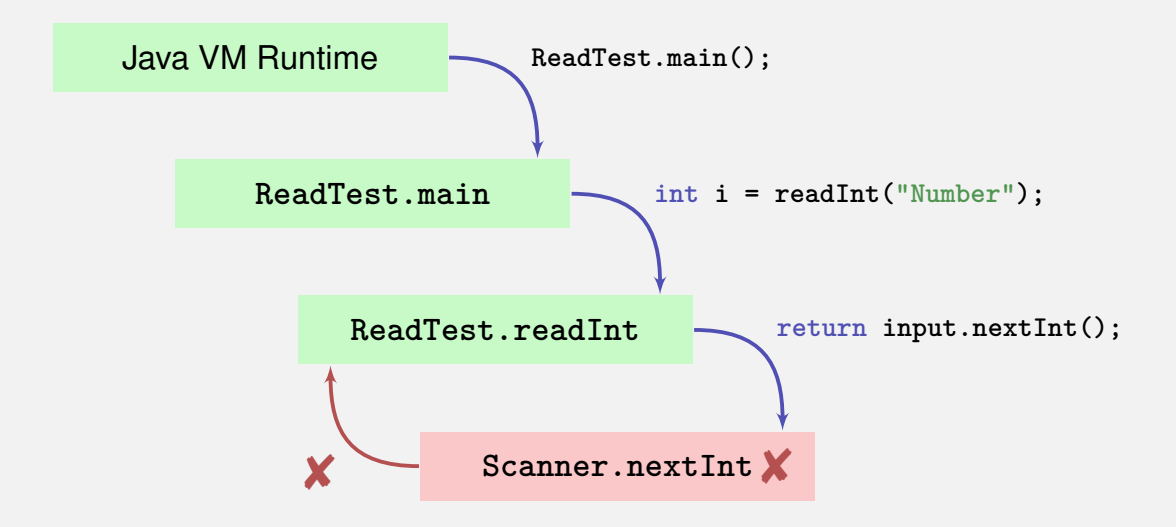

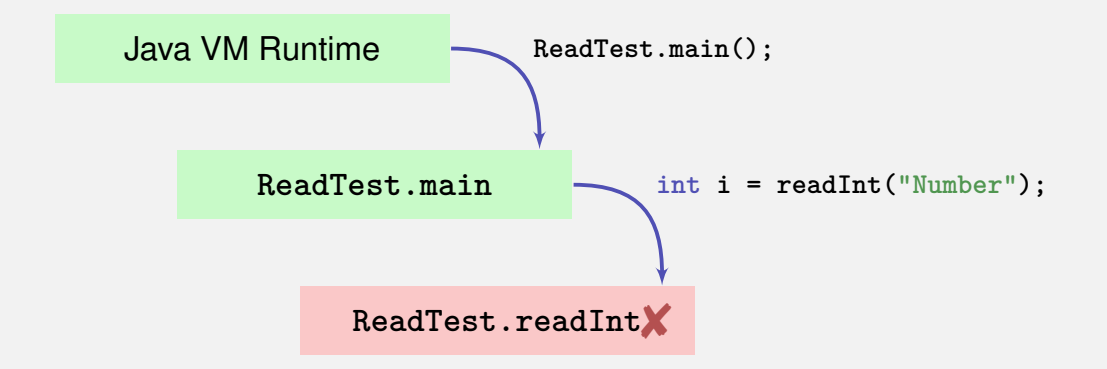

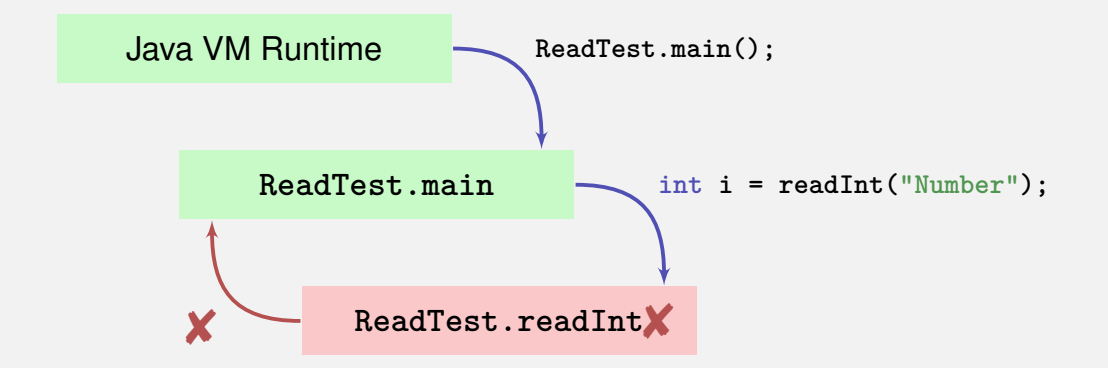

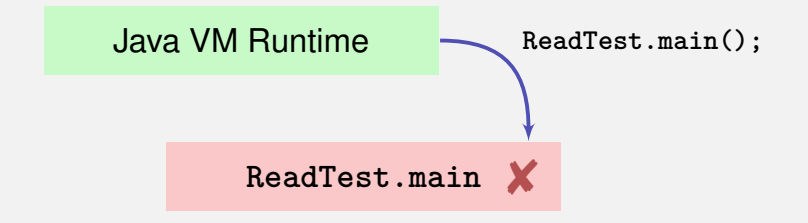

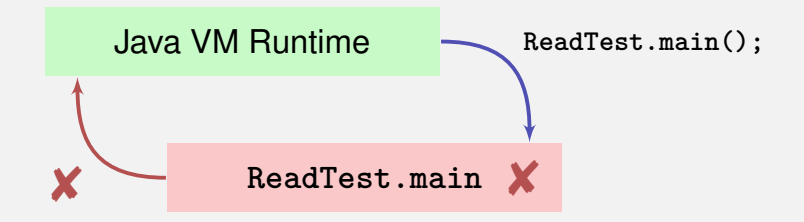

Java VM Runtime  $\textcolor{red}{\dagger}$ 

Output:

**Exception in thread "main" java.util.InputMismatchException**

- **at java. util .Scanner.throwFor(Scanner.java:864)**
- **at java. util .Scanner.next(Scanner.java:1485)**
- **at java. util .Scanner.nextInt(Scanner.java:2117)**
- **at java. util .Scanner.nextInt(Scanner.java:2076)**
- **at ReadTest.readInt(ReadTest.java:9)**
- **at ReadTest.main(ReadTest.java:4)**

Output:

**Exception in thread "main" java.util.InputMismatchException**

**at java. util .Scanner.throwFor(Scanner.java:864)**

*An unsuited input ...*

- **at java. util .Scanner.next(Scanner.java:1485)**
- **at java. util .Scanner.nextInt(Scanner.java:2117)**
- **at java. util .Scanner.nextInt(Scanner.java:2076)**
- **at ReadTest.readInt(ReadTest.java:9)**
- **at ReadTest.main(ReadTest.java:4)**

Output:

**Exception in thread "main" java.util.InputMismatchException at java. util .Scanner.throwFor(Scanner.java:864) at java. util .Scanner.next(Scanner.java:1485) at java. util .Scanner.nextInt(Scanner.java:2117)**

**at java. util .Scanner.nextInt(Scanner.java:2076)**

**at ReadTest.readInt(ReadTest.java:9)**

**at ReadTest.main(ReadTest.java:4)**

Output:

**Exception in thread "main" java.util.InputMismatchException**

**at java. util .Scanner.throwFor(Scanner.java:864)**

**at java. util .Scanner.next(Scanner.java:1485)**

**at java. util .Scanner.nextInt(Scanner.java:2117)**

**at java. util .Scanner.nextInt(Scanner.java:2076)**

**at ReadTest.readInt(ReadTest.java:9)**

**at ReadTest.main(ReadTest.java:4)**

*... in method* **readInt** *on line 9 ...*

Output:

**Exception in thread "main" java.util.InputMismatchException**

**at java. util .Scanner.throwFor(Scanner.java:864)**

**at java. util .Scanner.next(Scanner.java:1485)**

**at java. util .Scanner.nextInt(Scanner.java:2117)**

**at java. util .Scanner.nextInt(Scanner.java:2076)**

**at ReadTest.readInt(ReadTest.java:9)**

**at ReadTest.main(ReadTest.java:4)**

*... called by method* **main** *on line 4.*

**}**

```
1 import java. util .Scanner;
2 class ReadTest {
3 public static void main(String[] args){
4 int i = readInt("Number");
5 }
6 private static int readInt(String prompt){
7 System.out.print(prompt + ": ");
8 Scanner input = <u>new</u> Scanner (System.in):
9 return input.nextInt ();
10 }
```
at ReadTest.readInt(ReadTest.java:9) at ReadTest.main(ReadTest.java:4)

**}**

```
1 import java. util .Scanner;
2 class ReadTest {
3 public static void main(String[] args){
4 int i = readInt("Number");
5 }
6 private static int readInt(String prompt){
7 System.out.print(prompt + ": ");
8 Scanner input = new Scanner(System.in);
9 return input.nextInt ();
10 }
```
at ReadTest.readInt(ReadTest.java:9) at ReadTest.main(ReadTest.java:4)

### **Runtime Exception: Bug in the Code?!**

#### Where is the bug?

```
private static int readInt(String prompt){
   System.out.print(prompt + ": ");
   Scanner input = new Scanner(System.in);
   return input.nextInt();
```

```
}
```
### **Runtime Exception: Bug in the Code?!**

#### Where is the bug?

```
private static int readInt(String prompt){
   System.out.print(prompt + ": ");
   Scanner input = new Scanner(System.in);
   return input.nextInt();
}
```
*Not guaranteed that the next input is an* **int**

### **Runtime Exception: Bug in the Code?!**

#### Where is the bug?

```
private static int readInt(String prompt){
   System.out.print(prompt + ": ");
   Scanner input = new Scanner(System.in);
   return input.nextInt();
}
```
*Not guaranteed that the next input is an* **int**

 $\Rightarrow$  The scanner class provides a test for this

### **Runtime Exception: Bug Fix!**

#### Check first!

```
private static int readInt(String prompt){
   System.out.print(prompt + ": ");
   Scanner input = new Scanner(System.in);
    if (input.hasNextInt()){
       return input.nextInt ();
    } else {
       return 0; // or do something else ...?!
   }
}
```
# **First Finding: often no Exceptional Situation**

Often, those "exceptional" cases aren't that unusual, but pretty foreseeable. In those cases *no* exceptions should be used!

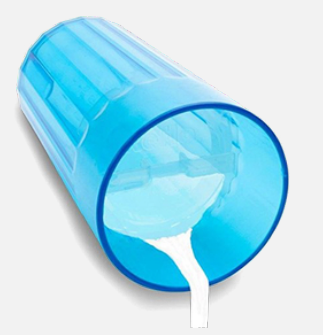

Examples

- Wrong credentials when logging in
- Empty required fields in forms
- Unavailable internet resources
- Timeouts

Kids are tipping over cups. You get used to it.

# **Second Finding: Avoid Exceptions**

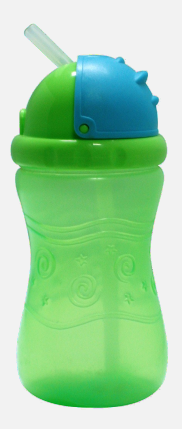

Problem solved.

Instead of letting a runtime exception happen, *actively prevent* such a situation to arise.

Examples

- Check user inputs early
- **Use optional types**
- **Predict timeout situations**
- **Plan B for unavailable resources**

# **Exception Types**

#### **Runtime Exceptions**

#### **Checked Exceptions**

- Can happen anywhere
- *Can* be handled
- Cause: bug in the code
- **Must be declared**
- *Must* be handled
- Cause: Unlikely but not impossible event

# **Exception Types**

#### **Runtime Exceptions**

#### *Checked Exceptions*

- Can happen anywhere
- *Can* be handled
- Cause: bug in the code
- **Must be declared**
- *Must* be handled
- Cause: Unlikely but not impossible event

#### **Example of a Checked Exception**

**...**

**}**

```
private static String[] readFile(String filename){
   FileReader fr = new FileReader(filename);
   BufferedReader bufr = new BufferedReader(fr);
    ...
   line = bufr.readLine();
```
# **Example of a Checked Exception**

 $\hat{ }$ 

```
private static String[] readFile(String filename){
   FileReader fr = new FileReader(filename);
   BufferedReader bufr = new BufferedReader(fr);
    ...
   line = bufr.readLine();
```

```
}
```
#### *Compiler* Error:

 $\hat{ }$ 

**...**

```
./Root/Main.java:9: error: unreported exception FileNotFoundException; must be caught or declared to b
   FileReader fr = new FileReader(filename);
```

```
./Root/Main.java:11: error: unreported exception IOException; must be caught or declared to be thrown
   String line = bufr.readLine();
```
## **Quick Look into Javadoc**

readLine

public String readLine() throws IOException

Reads a line of text. A line is considered to be terminated by any one of a line feed  $(\n\pi)$ , a carriage return ('\r'), or a carriage return followed immediately by a linefeed.

#### **Returns:**

A String containing the contents of the line, not including any line-termination characters, or null if the end of the stream has been reached

Throws:

IOException - If an I/O error occurs

**See Also:** 

Files.readAllLines(java.nio.file.Path, java.nio.charset.Charset)

The following situations justify checked exception:

■ Fault is *unprobable but not impossibe* – and can be fixed by taking suitable measures at runtime.

The following situations justify checked exception:

■ Fault is *unprobable but not impossibe* – and can be fixed by taking suitable measures at runtime.

The caller of a method with a declared checked exception is forced to deal with it  $-$  catch it or pass it up.

## **Handling Exceptions**

```
private static String[] readFile(String filename){
   try{
       FileReader fr = new FileReader(filename);
       BufferedReader bufr = new BufferedReader(fr);
       ...
       line = bufr.readLine();
       ...
   } catch (IOException e){
       // do some recovery handling
   } finally {
       // close resources
   }
                                                         Protected
                                                         scope
```
## **Handling Exceptions**

```
private static String[] readFile(String filename){
   try{
       FileReader fr = new FileReader(filename);
       BufferedReader bufr = new BufferedReader(fr);
       ...
       line = bufr.readLine();
       ...
   } catch (IOException e){
         do some recovery handling
   } finally {
       // close resources
   }
                                       Measures to re-establis the
                                       normal situation
```
## **Handling Exceptions**

```
private static String[] readFile(String filename){
   try{
       FileReader fr = new FileReader(filename);
       BufferedReader bufr = new BufferedReader(fr);
       ...
       line = bufr.readLine();
       ...
   } catch (IOException e){
       // do some recovery handling
   } finally {
          close resources,
   }
                               Gets executed in any case, at
                               the end, always!
```
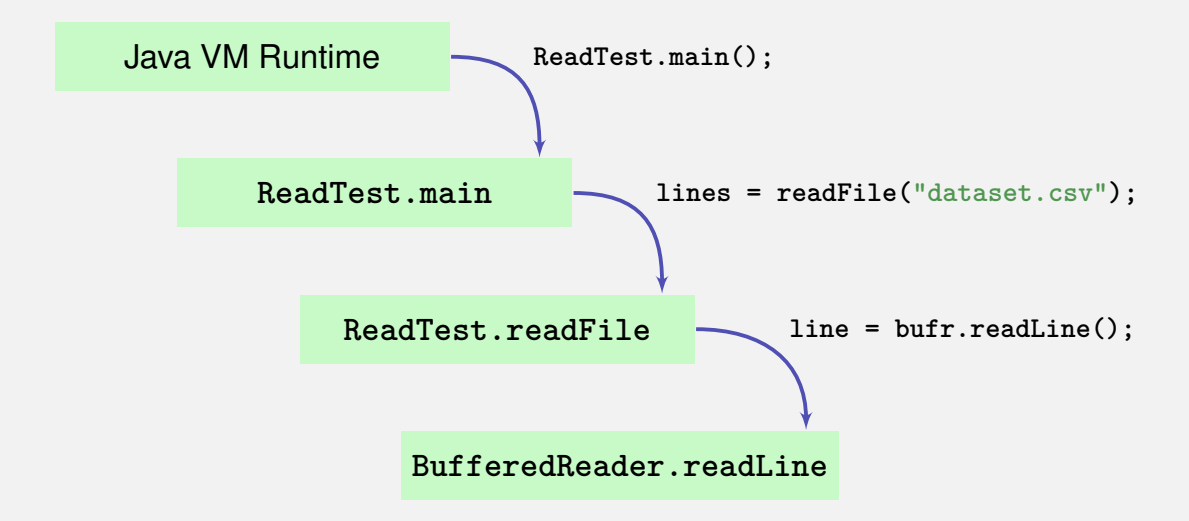

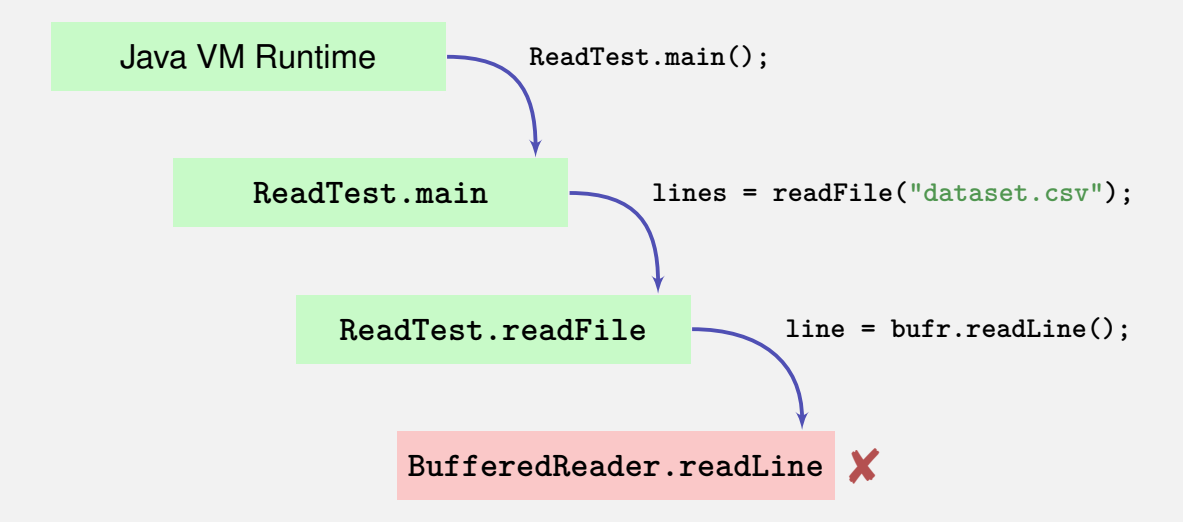

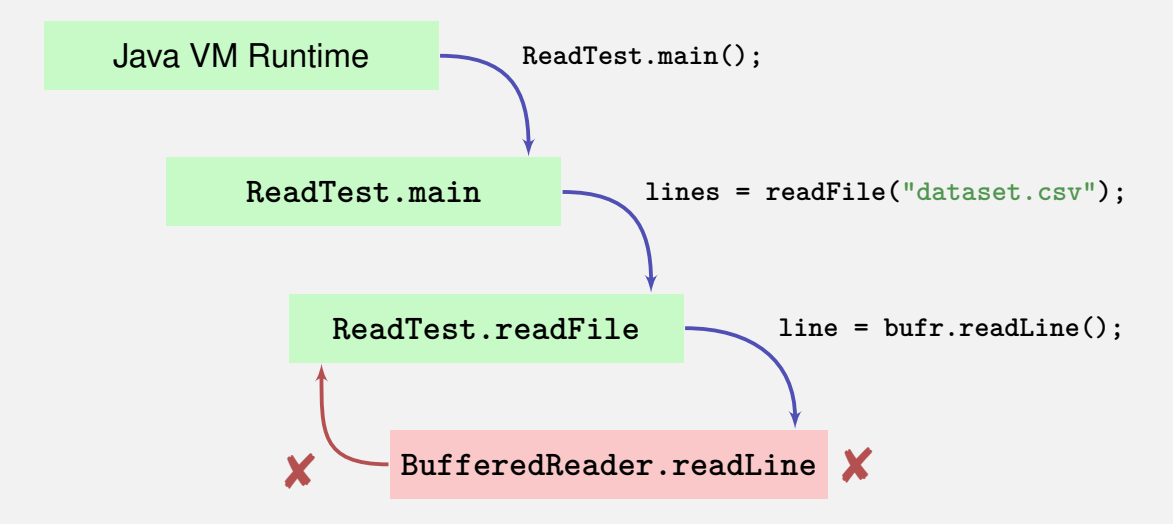

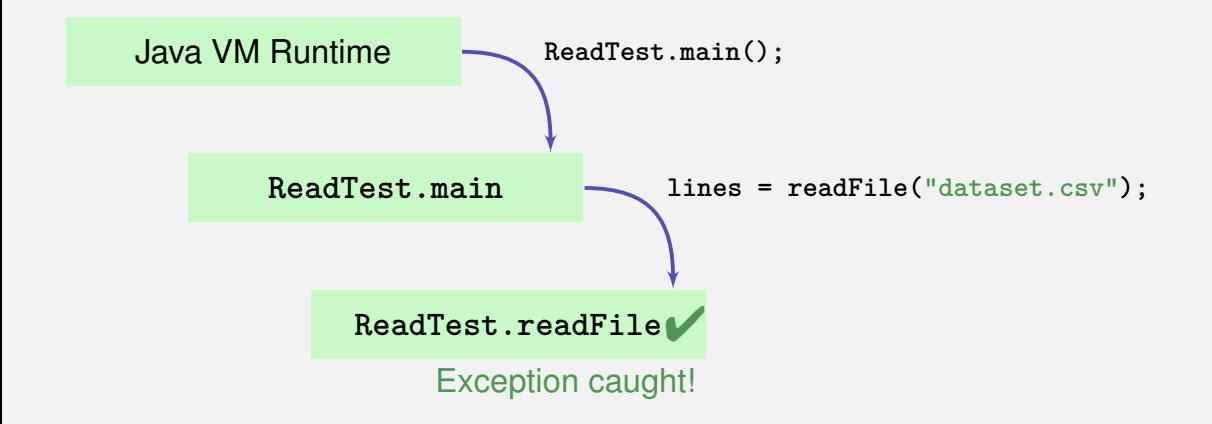

## **Finally: Closing Resources**

In Java, *resources* must be closed after use at all costs. Otherwise, memory won't get freed.

Resources:

Files

. . .

- **Data streams**
- UI elements

## **Try-With-Resources Statement**

```
Specific syntax to close resources automatically:
private static String[] readFile(String filename){
   try ( FileReader fr = new FileReader(filename);
         BufferedReader bufr = new BufferedReader(fr)) {
       ...
       line = bufr.readLine();
       ...
   } catch (IOException e){
       // do some recovery handling
   }
}
```
## **Try-With-Resources Statement**

Specific syntax to close resources *automatically*:

```
private static String[] readFile(String filename){
   try ( FileReader fr = new FileReader(filename);
         BufferedReader bufr = new BufferedReader(fr)) {
       ...
       line = bufr.readLine();
       ...
   } catch (IOException e){
       // do some recovery handling
   }
}
                                               Resources get
                                               opened here
```
## **Try-With-Resources Statement**

```
Specific syntax to close resources automatically:
private static String[] readFile(String filename){
   try ( FileReader fr = new FileReader(filename);
         BufferedReader bufr = new BufferedReader(fr)) {
       ...
       line = bufr.readLine();
       ...
   } catch (IOException e){
       // do some recovery handling
   }
}
        Resources get closed automatically here
```
# <span id="page-50-0"></span>**7. [Functional Concepts in Java](#page-50-0)**

Functional programming, lambda expressions, streams, pipelines

Imperative concepts

Imperative concepts

■ Executing statements

Functional Concepts **Evaluating expressions** 

Imperative concepts

- **Executing statements**
- State (e.g. Fields)

Functional Concepts

Evaluating expressions

**Stateless** 

Imperative concepts

- **Executing statements**
- State (e.g. Fields)
- **Mutable data types**

- Evaluating expressions
- **Stateless**
- $\blacksquare$  Immutable data types

Imperative concepts

- **Executing statements**
- State (e.g. Fields)
- **Mutable data types**
- Focus on data structures

- **Evaluating expressions**
- **Stateless**
- $\blacksquare$  Immutable data types
- **Focus on streams**

Imperative concepts

- **Executing statements**
- State (e.g. Fields)
- **Mutable data types**
- Focus on data structures
- Focus on "how"

- **Evaluating expressions**
- **Stateless**
- $\blacksquare$  Immutable data types
- **Focus on streams**
- Focus on "what"

## **Example: Reading of Files - Imperative**

```
try (BufferedReader br=new BufferedReader(new FileReader("data.csv"))){
    LinkedList<Measurement> result = new LinkedList<>();
    br.readLine();
    String line ;
    while ((\text{line} = \text{br.readLine})) := \text{null})Measurement m = new Measurement(line);
        result .add(m);
    }
    return result ;
```
## **Example: Readong of Files - Functional**

**}**

**try (Stream<String> stream = Files.lines(Paths.get("data.csv" ))) {**

## **Example: Readong of Files - Functional**

**}**

**try (Stream<String> stream = Files.lines(Paths.get("data.csv" ))) {**

**return stream.skip (1).map(Measurement::new).collect(toList());**

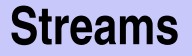

In Java, *Streams* are the basis for functional programming. Sources of streams:

- $\blacksquare$  Files
- **R** Arrays
- **Data structures** 
	- . . .

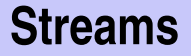

In Java, *Streams* are the basis for functional programming. Sources of streams:

- $\blacksquare$  Files
- **R** Arrays
- **Data structures** 
	- . . .

### Example

**Stream<String> stream = Files.lines (...))**

## **Operations on Streams: Map**

**Map**: Applying functions on individual elements of the stream

**Mathematical computations** 

. . .

■ Creation of new objects based on existing elements.

## **Operations on Streams: Map**

**Map**: Applying functions on individual elements of the stream

**Mathematical computations** 

. . .

■ Creation of new objects based on existing elements.

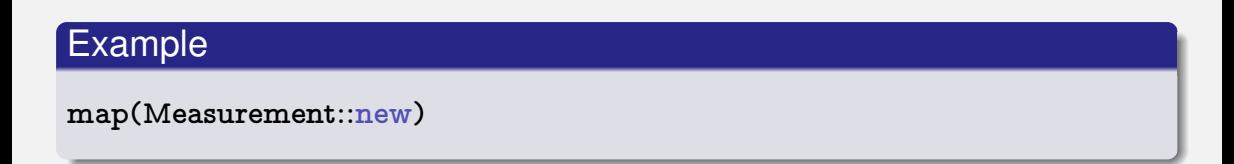

## **Operations on Streams: Reduce**

**Reduce**: Aggregation of individual elements of a stream to one single value.

■ Statistical aggregation

. . .

**Put elements in a data structure** 

## **Operations on Streams: Reduce**

**Reduce**: Aggregation of individual elements of a stream to one single value.

- Statistical aggregation
- $\blacksquare$  Put elements in a data structure

### Example

. . .

**collect ( toList ())**

```
List<Measurement> data = readCsvData();
Coordinate ref = readCoordinate();
```

```
for (Measurement m : data){
    if (m.position.near( ref )){
        System.out.println(m.originalLine );
    }
}
```
## **Example: Search for Data - Functional**

```
List<Measurement> data = readCsvData();
Coordinate ref = readCoordinate();
```
**data.stream()**

- **. filter (m** −**> ref.near(m.position))**
- **. forEach(System.out::println );**

## **Operations on Streams: Filter**

**Filter**: Filter individual elements of a stream.

Remove illegal values

. . .

■ Select values based on inquiries

## **Operations on Streams: Filter**

**Filter**: Filter individual elements of a stream.

- $\blacksquare$  Remove illegal values
- Select values based on inquiries

### Example

. . .

**filter (m** −**> ref.near(m.position))**

## **Operations on Streams: Side Effects**

**Sideeffects**: The non-functional aspect: Execution on arbitrary operations based on individual elements.

**Input/Output** 

. . .

**Update data structures** 

## **Operations on Streams: Side Effects**

**Sideeffects**: The non-functional aspect: Execution on arbitrary operations based on individual elements.

- **Input/Output**
- **Update data structures**

### Example

. . .

**forEach(System.out::println)**
## **Functionality as Parameter**

Operations on streams have *functionality* (code) as parameter, instead of *data*

## **Functionality as Parameter**

Operations on streams have *functionality* (code) as parameter, instead of *data*

Possibility to pass functionality (instead of data)

- code snippets
- References on methods
- References to constructors

How can we do this?

Lambda expressions are basically methods without names.

```
Normal method
```

```
double discriminant(double a, double b, double c){
   return b∗b − 4∗a∗c;
}
```
Lambda expressions are basically methods without names.

```
Normal method
```

```
double discriminant(double a, double b, double c){
   return b∗b − 4∗a∗c;
}
```

```
Equivalent lambda expression
(double a, double b, double c) −> {
   return b∗b − 4∗a∗c;
}
```

```
Lambda expression
```

```
(double a, double b, double c) −> {
   return b∗b − 4∗a∗c;
}
```
Lambda expression

**}**

```
(double a, double b, double c) −> {
   return b∗b − 4∗a∗c;
}
```
Without explicit type declaration of the parameters **(a, b, c)** −**> { return b**∗**b** − **4**∗**a**∗**c;**

#### Lambda expression

```
(double a, double b, double c) −> {
   return b∗b − 4∗a∗c;
}
```
#### Without explicit type declaration of the parameters

```
(a, b, c) −> {
   return b∗b − 4∗a∗c;
}
```
With a single expression instead of a block

**(a, b, c)** −**> b**∗**b** − **4**∗**a**∗**c**

#### Example

**filter (m** −**> ref.near(m.position))**

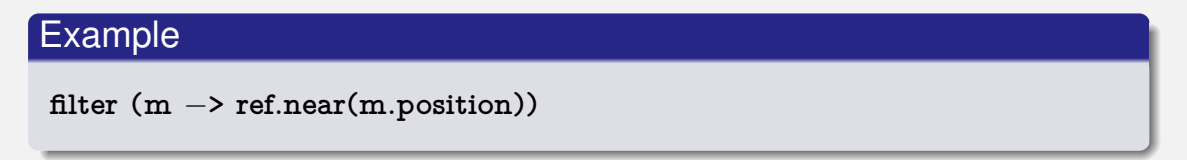

The method **filter** expects a method as parameter that takes a **Measurement**  $\mathcal{L}_{\mathcal{A}}$ as parameter and returns a **boolean**.

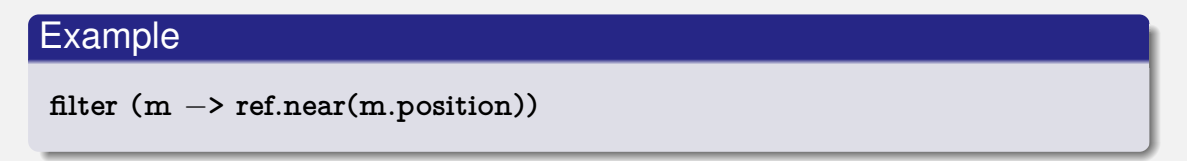

- The method **filter** expects a method as parameter that takes a **Measurement** as parameter and returns a **boolean**.
- **m** is a parameter of type Measurement
- **ref.near(m.position)** is a single **boolean** expression X

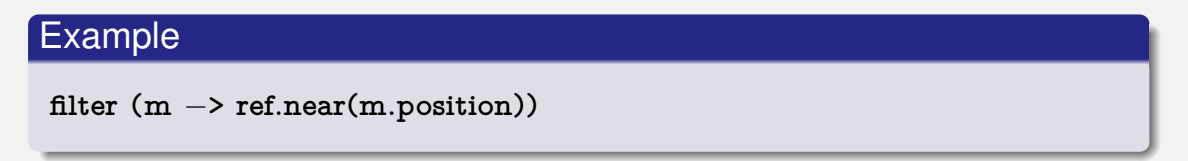

- The method **filter** expects a method as parameter that takes a **Measurement** as parameter and returns a **boolean**.
- **m** is a parameter of type Measurement
- **ref.near(m.position)** is a single **boolean** expression X
- The variable **ref** from the defining context is accessible, if it is *effectively* constant (**final**).

To *call* a method on an object, we write: **object.method()**

To *call* a method on an object, we write: **object.method()**

To specify a *reference* to a method on an object, we write: **object::methode**

To *call* a static method, we write: **Clazz.method()**

To *call* a static method, we write:

**Clazz.method()**

To specify a *reference* to a static method, we write: **Clazz::method**

#### **Reference to a Method in the Example**

Example

**forEach(System.out::println)**

### **Reference to a Method in the Example**

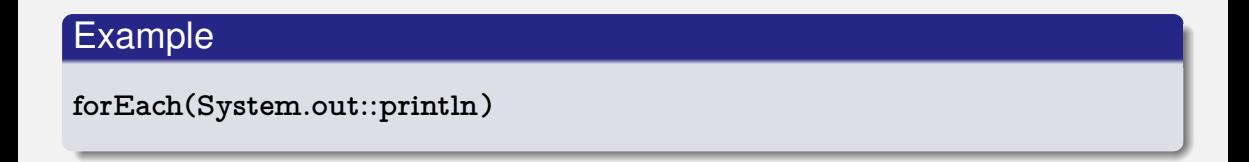

■ The method forEach expects a method, which doesn't return anything and takes an argument of type **Measurement**.

## **Reference to a Method in the Example**

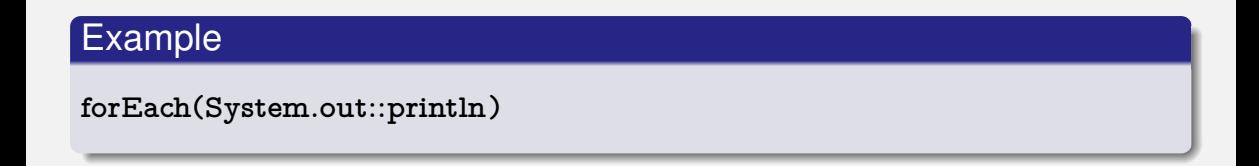

- The method forEach expects a method, which doesn't return anything and takes an argument of type **Measurement**.
- The method  $\pi$ **intle** on object out satisfies those properties  $\checkmark$  $\overline{\phantom{a}}$

To *call* a constructor of a class, we write: **new Clazz()**

To *call* a constructor of a class, we write: **new Clazz()**

To specify a *reference* to a constructor of a class, we write: **Clazz::new**

## **References to a Constructor in the Example**

Example

**map(Measurement::new)**

## **References to a Constructor in the Example**

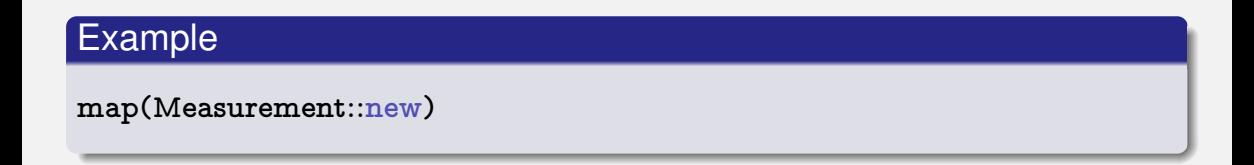

The method **map** expects a method that returns an object of a certain data types  $\overline{\phantom{a}}$ (it doesn't matter which) and an argument of type **String**.

## **References to a Constructor in the Example**

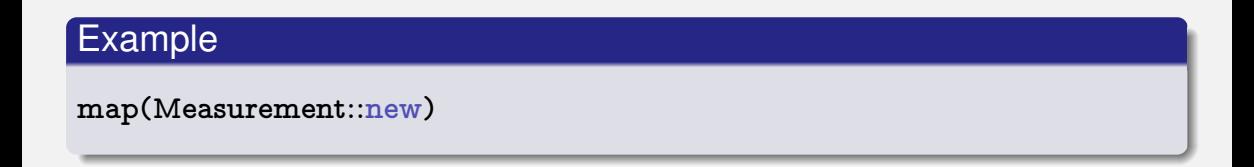

- The method **map** expects a method that returns an object of a certain data types  $\mathcal{L}_{\mathcal{A}}$ (it doesn't matter which) and an argument of type **String**.
- **The constructor of the class Measurement satisfies this property**

#### **Advantages and Disadvantages of Functional Programming**

- **Less error-prone**
- **Easier to maintain**
- **Allows for elegant programming** constructs
- **Independent on specific architecture**
- **Learn another language concept**
- Details on the execution are unknown
- Super-imposed on an imperative language